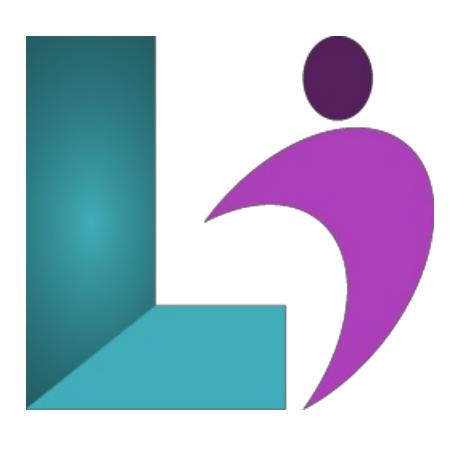

# **Building Blazor [Applications](https://www.logicalimagination.com/aspdotnet/building-blazor-applications)**

**Course #:** BL-210 **Duration:** 3 days

## **Prerequisites**

Experience with the C# programming language is required, along with familiarity with HTML and CSS.

### **Details**

This course teaches developers how to create rich-client single-page and multi-page web applications that use the C# language and the full power ofthe.NET framework executing in the browser.

Students will learn how to integrate client-side and server-side logic and re-use resources and models between both the front-end and back-end of the web application. This course also shows how to integrate client-executing Blazor code with JavaScript to take advantage of the strengths of both languages.

# **Software Needed**

The required software is Visual Studio 2019 or higher. The free Visual Studio Community 2019 may be used. The operating system should be Windows 7SP1 or more recent. Several free tools are also used. These can all be downloaded from the Web.

# **Outline**

- **Introduction**
	- What is Blazor?
	- Blazor Web Assembly
	- Blazor Server-Side
	- Blazor Development Environment
- **Razor Syntax**
	- SyntaxOverview
	- o Working with Models
	- UsingClasses
	- ControlStructures
	- UsingMarkupstrings
- **BlazorComponents**
	- CreatingComponents
	- UsingComponents
	- Lifecycle Methods
	- Passing Parameters
- **Advanced Components** 
	- o Working with Events
	- Data Binding
- Event Callbacks
- RenderFragment
- Generic Fragments

#### **Application Infrastructure**

- Dependency Injection
- PartialClasses
- Layout
- Invoking JavaScript fromC#
- InvokingC# fromJavaScript
- Component References
- DebuggingWebAssemblyApps

## **Building Forms**

- EditFormand InputText
- Validation usingData Annotations
- Building Filter Components
- Building Selector Components
- ReorderingList Elements
- BuildingAutoComplete Components

## **ServerCommunications**

- Creating a RESTfulAPI
- UsingEntity Framework Core
- Using the HTTPClient Service
- RetrievingData
- Pagination
- Create/Update/Delete Actions

#### **Security Basics**

- Exploring the Authentication State Provider
- UsingAuthorizeView
- o Protecting Components with Authorize
- ReadingAuthentication State
- Configuring Identity

### **Applying Security**

- Building anAuthentication State Provider
- BuildingRegistration, Login and Logout Components
- o Implementing Roles
- Renewing Authentication Tokens
- Automatic Logout when Inactive

## **RazorClass Libraries**

- o Sharing Components
- AccessingCSS and JavaScript Resources
- Dependency Injection
- Routable Components
- Cascading Parameters

#### **Blazor ServerApps**

- CreatingBlazor Server Apps
- JavaScript inBlazor Server
- Dual-Architecture
- EnablingAuthentication
- o Avoiding Firing Events Twice

### **Internationalization**

- What is Internationalization?
- Multi-Language Blazor WebAssembly
- ManuallyChangingLanguage
- Culture-Dependent Formats
- Multi-Language Error Messages
- Internationalization inBlazor Server Apps

# • **Appendix A: Deploying Blazor Applications**

- Deploying to Azure App Service
- Deploying to Azure Storage
- Deploying to IIS

<sup>o</sup> Continuous Delivery with Azure DevOps